PGConf Belgium 2022 Stefan FERCOT Thu May 19th, 2022

# **Point-in-time Recovery, target 2022**

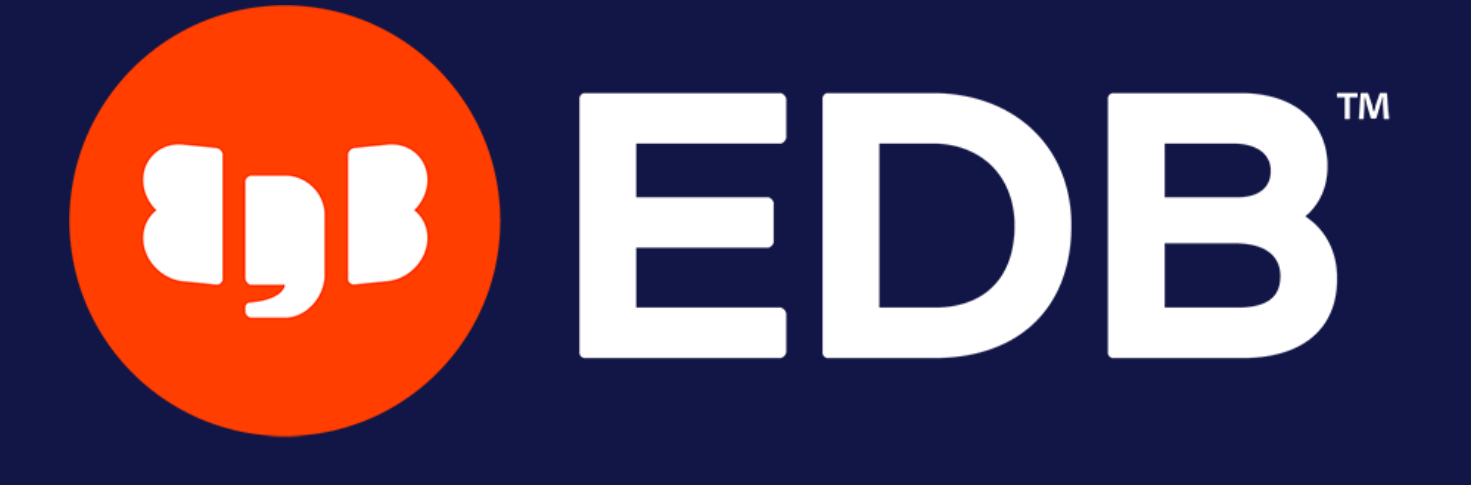

© Copyright EntrepriseDB Corporation, 2022. All rights reserved.

# **Who Am I?**

- Stefan Fercot
- aka. pgstef
- [https://pgstef.github.io](https://pgstef.github.io/)
- PostgreSQL user since 2010
- pgBackRest fan & contributor
- Database Backup Architect @EDB  $\bullet$

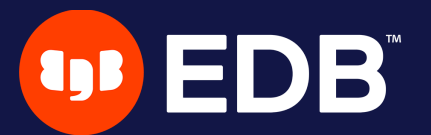

# **Agenda**

- What is WAL?
- Point-In-Time Recovery (PITR)
	- **NAL** archives
	- **File-system-level backup**
	- **Restore**
- PITR Tools

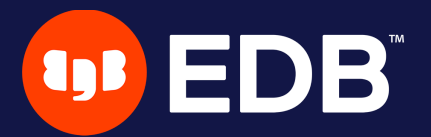

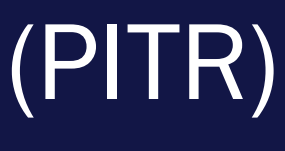

# **What is WAL?**

- write-ahead log
	- **The Theorem Saction log (aka xlog)**
- usually 16 MB (default)
	- $\blacksquare$   $\blacksquare$   $\blacks$
- $pg$   $xlog$   $(<= v9.6)$  ->  $pg$   $w$ al  $(v10+)$
- designed to prevent data loss in most situations

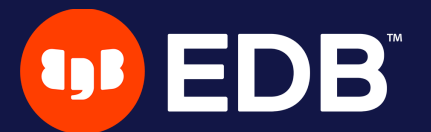

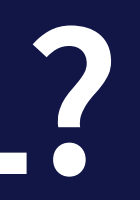

## **Write-Ahead Log (WAL)**

- transactions written sequentially **COMMIT** when data are flushed to disk
- WAL replay after a crash
	- **nake the database consistent**

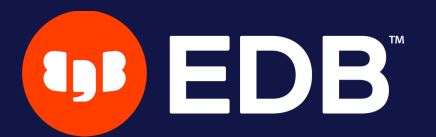

## **Data modifications**

- . transactions modify data in shared\_buffers
- checkpoints and background writer…
	- … push all dirty buffers to the storage

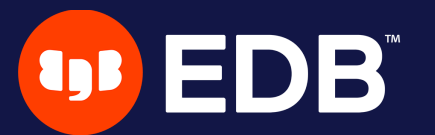

## **Data modifications (2)**

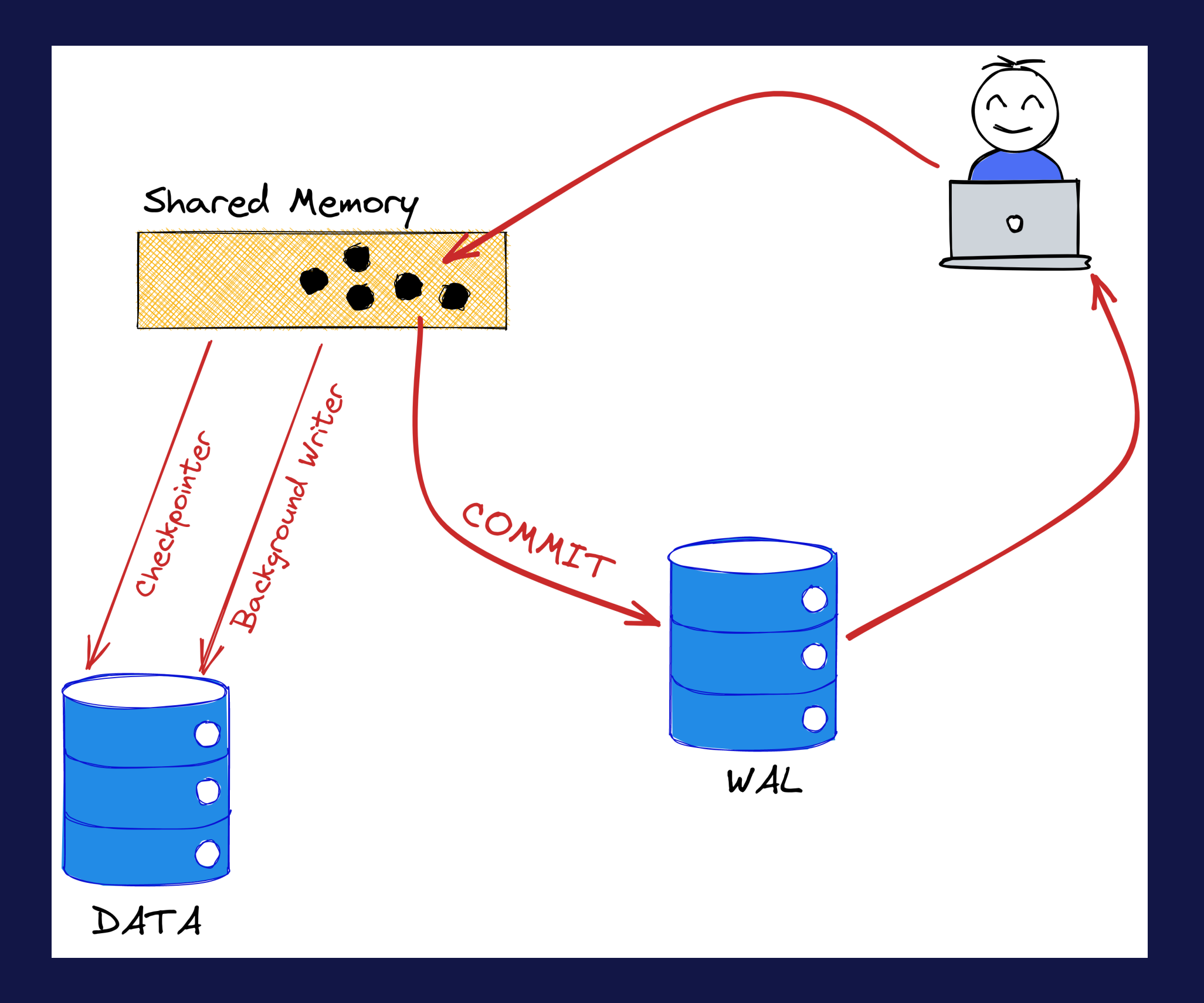

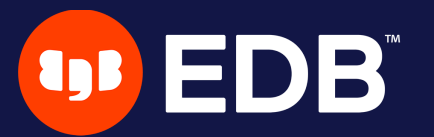

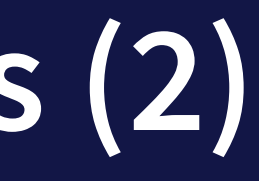

# **Point-In-Time Recovery (PITR)**

- combine
	- **file-system-level backup**
	- **Example 2** continuous archiving of WAL files
- restore the file-system-level backup and replay archived WAL files

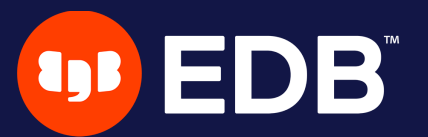

### **Benefits**

- · live backup
- less data-losses
- not mandatory to replay WAL entries all the way to the end

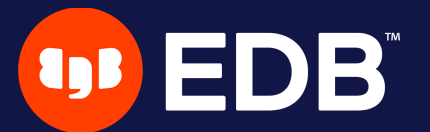

## **Drawbacks**

• complete cluster backup…

■ … and restore

- big storage space (data + WAL archives)
- WAL clean-up blocked if archiving fails
- not as simple as pg\_dump

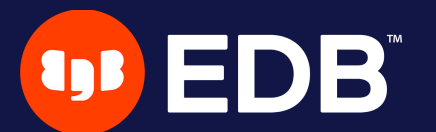

# **WAL archives**

- 2 possibilities
	- **Exercise Financess**

**Pg\_receivewal | (via Streaming Replication)**  $\Box$ 

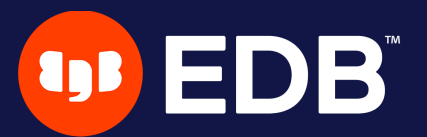

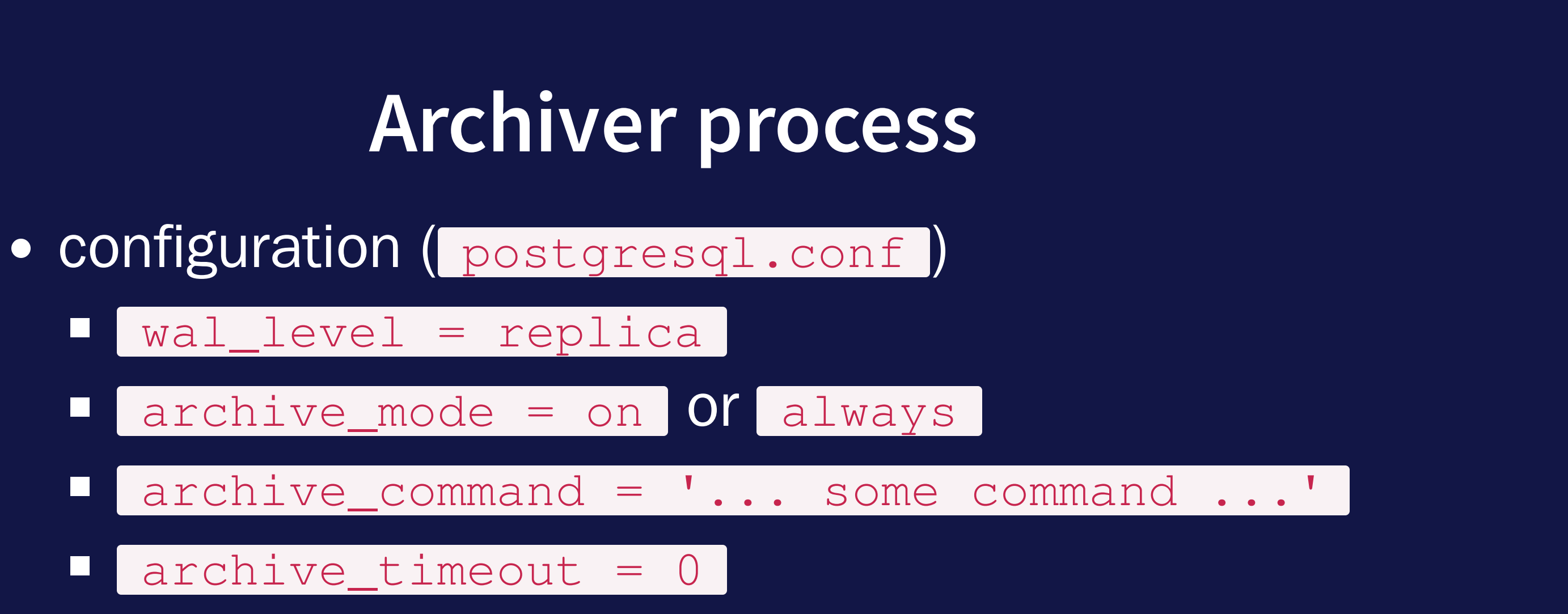

• don't forget to flush the file on disk!

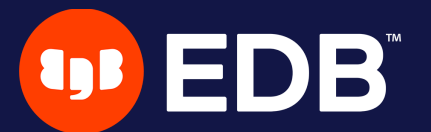

### **pg\_ receivewal**

- archiving via Streaming Replication
- writes locally WAL files
- supposed to get data faster than the archiver process
- replication slot advised!

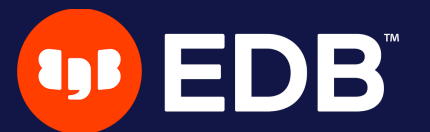

### **Benefits and drawbacks**

- **·** archiver process
	- **E** easy to setup
	- maximum 1 WAL possible to lose
- pg\_receivewal  $\bullet$ 
	- **more complex implementation n** only the last transactions are lost

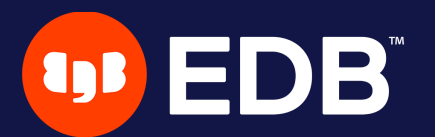

## **Archive library**

- upcoming in v15
- running archive\_command is slow • mostly because of system() calls
- archive\_library = 'basic\_archive'  $\bullet$ 
	- **.** option to call a loadable module for each file to be archived
	- **Fig. 1** rather than running a shell command

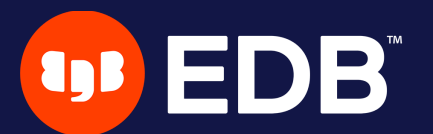

# **File-system-level backup**

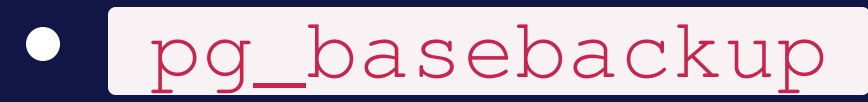

manual steps

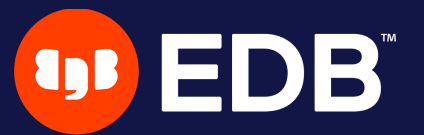

### **pg\_ basebackup**

- takes a file-system-level copy ■ using *Streaming Replication* connection(s)
- collects WAL archives during (or after) the copy
- more compression types and server side compression **upcoming in v15**
- no incremental backup (yet)
- \$ pg\_basebackup --format=tar --wal-method=stream \ --checkpoint=fast --progress -h HOSTNAME -U NAME \ -D DIRECTORY

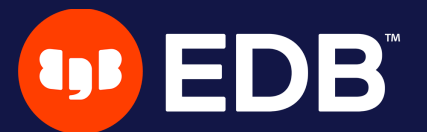

### **Manual steps**

- pg\_start\_backup()  $\bullet$
- manual file-system-level copy
- o pg\_stop\_backup()

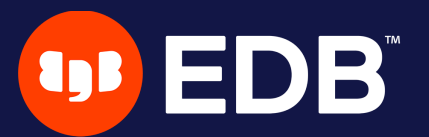

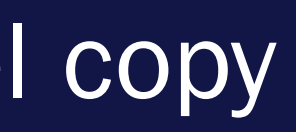

### **pg\_start\_backup()**

### SELECT pg\_start\_backup

- **Label : arbitrary user-defined text**
- **fast**: immediate checkpoint?
- **·** exclusive : exclusive mode?

### )

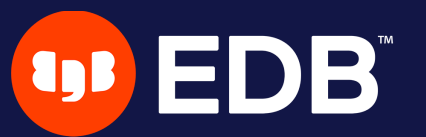

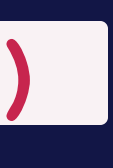

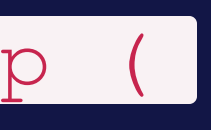

### **Exclusive mode**

- easy to use but deprecated since 9.6
- pg\_start\_backup()  $\bullet$ 
	- **E** Writes backup\_label, tablespace\_map
- . works only on primary servers

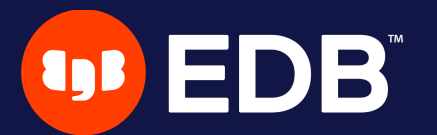

### **Non-exclusive mode**

o pg\_stop\_backup()

**Executed in the same connection as pg\_start\_backup() !** 

returns backup\_label and tablespace\_map content

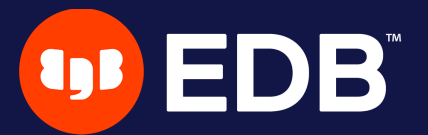

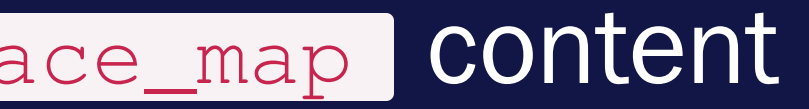

### **Data copy**

- copy data files while PostgreSQL is running
	- PGDATA directory
	- **u** tablespaces
- inconsistency protection with WAL archives
- ignore

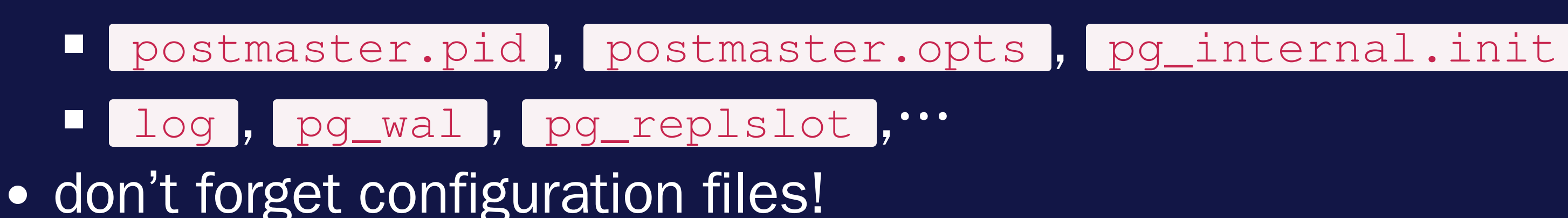

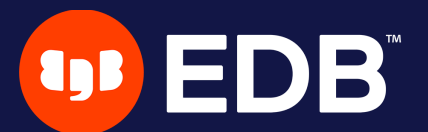

### **pg\_stop\_backup()**

SELECT \* FROM pg\_stop\_backup (

- exclusive
- wait\_for\_archive

### )

• on primary server ■ automatic switch to the next WAL segment • on standby server ■ consider using pg\_switch\_wal() on the primary…

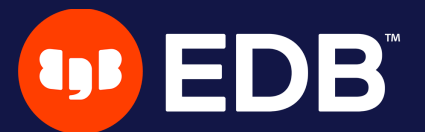

### **PostgreSQL 15 - exclusive mode removed**

[#39969e2a1e4d7f5a37f3ef37d53bbfe171e7d77a](https://git.postgresql.org/gitweb/?p=postgresql.git;a=commit;h=39969e2a1e4d7f5a37f3ef37d53bbfe171e7d77a)

- exclusive mode removed
- breaking change
	- pg\_backup\_start()  $\Box$
	- pg\_backup\_stop()  $\Box$

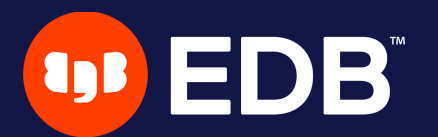

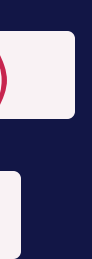

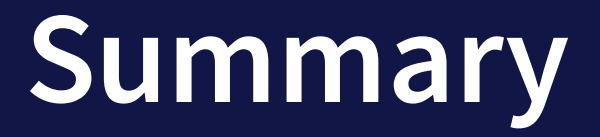

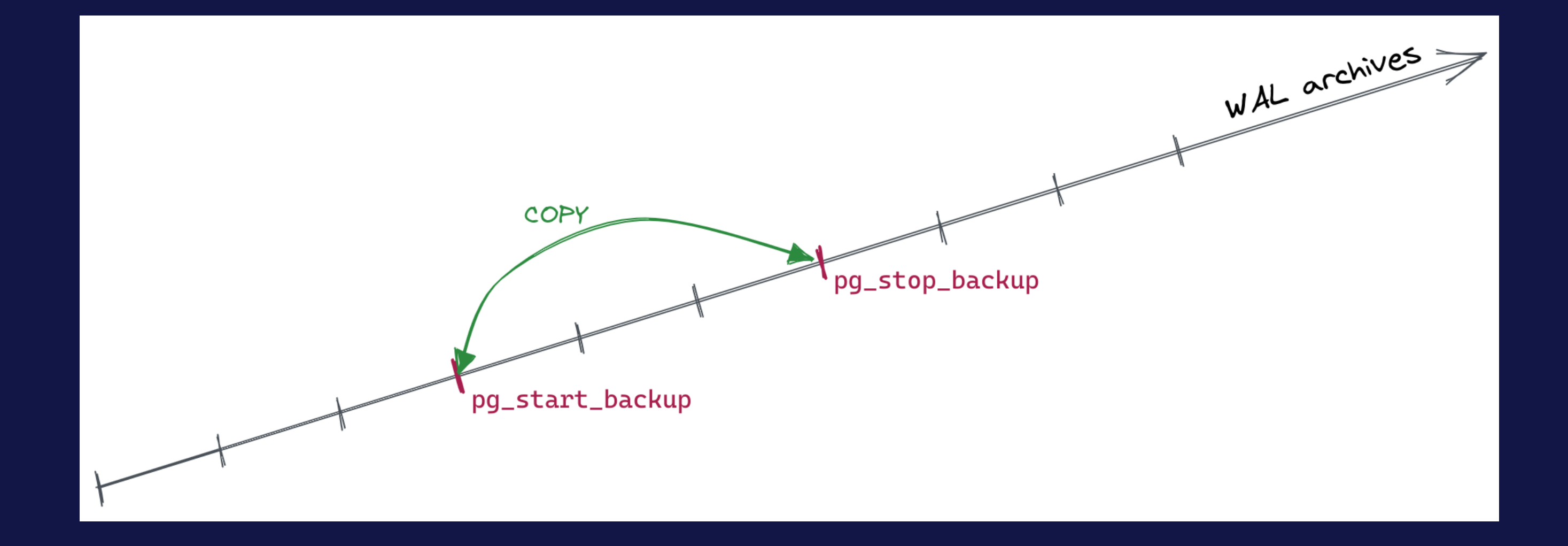

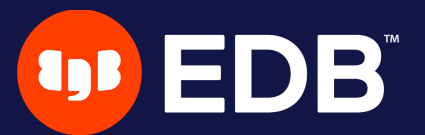

## **Restore**

• recovery procedure is simple but… must be followed carefully!

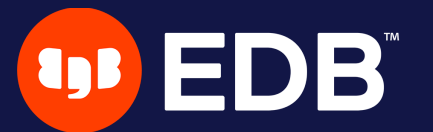

### **Recovery steps (1/5)**

- stop the server if it's running
- keep a temporary copy of your PGDATA / tablespaces or at least the pg\_wal directory
- remove the content of PGDATA / tablespaces directories

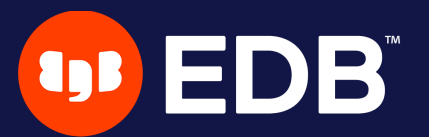

## **Recovery steps (2/5)**

- restore database files from your file system backup
	- **Permit pay attention to ownership and permissions**
	- **verify tablespaces symbolic links**
- remove content of  $pg$  wall (if not already the case)
- copy unarchived WAL segment files

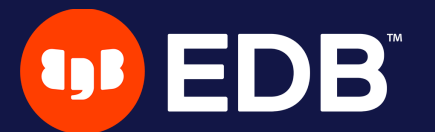

### **Recovery steps (3/5)**

- configure the recovery $\cdots$ 
	- Defore v12: recovery.conf
	- Lafter: postgresql.conf + recovery.signal
- restore\_command = '... some command ...'
- prevent ordinary connections in pg hba.conf if needed
- > PostgreSQL 12 integrates recovery.conf into postgresql.conf

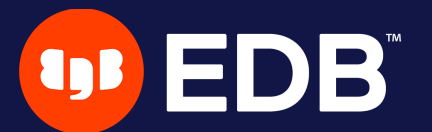

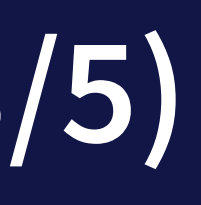

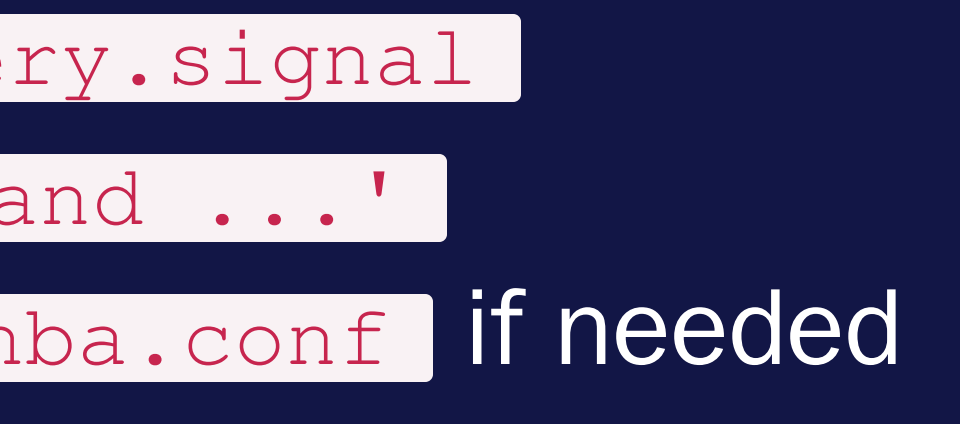

## **Recovery steps (4/5)**

• recovery target:

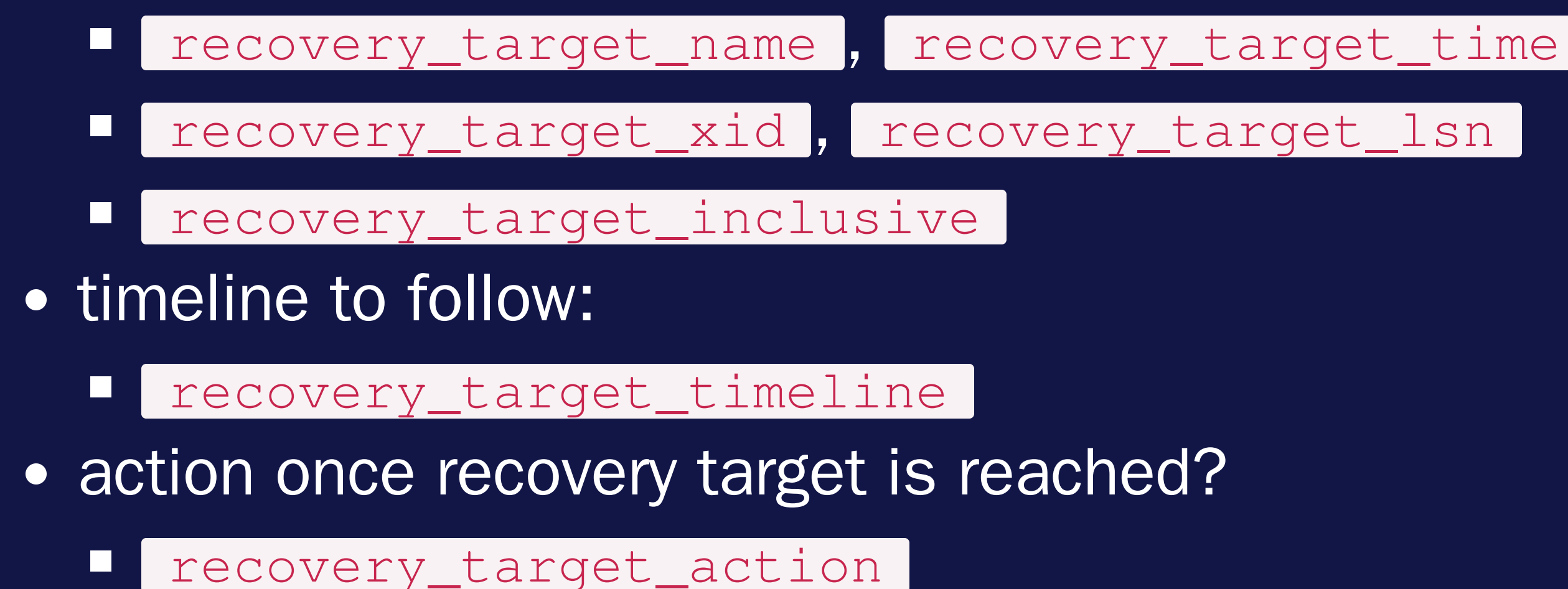

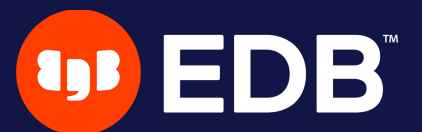

30

### **LSN**

### • log sequence number **Proposition of the record in WAL file Perovides uniqueness for each WAL record**

```
=# SELECT pg_current_wal_lsn();
```

```
pg_current_wal_lsn
```

```
00000010000000200000003
(1 row)
```
--------------------

```
2/3002020
```
(1 row)

=# SELECT pg\_walfile\_name(pg\_current\_wal\_lsn()); pg\_walfile\_name

--------------------------

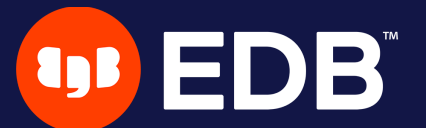

### **WAL filename**

- 000000010000000200000003
	- O0000001 : timeline
	- 00000002 : wal
	- **00000003 : segment**
- hexadecimal
	- 00000001000000000000000<u>01</u>
	- 0000000100000000000000FF
	- O00000010000000100000000

…

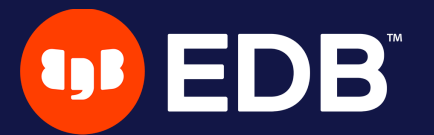

### **Timelines**

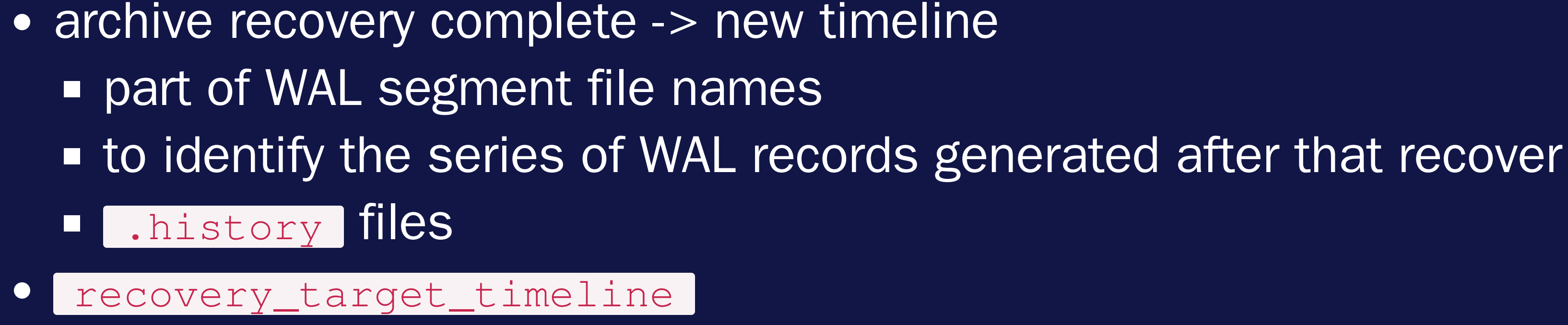

■ default: <del>latest</del> (v12+) or current (< v12)

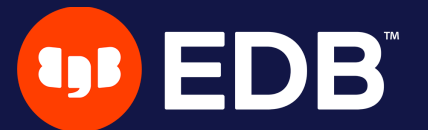

### **Timelines (2)**

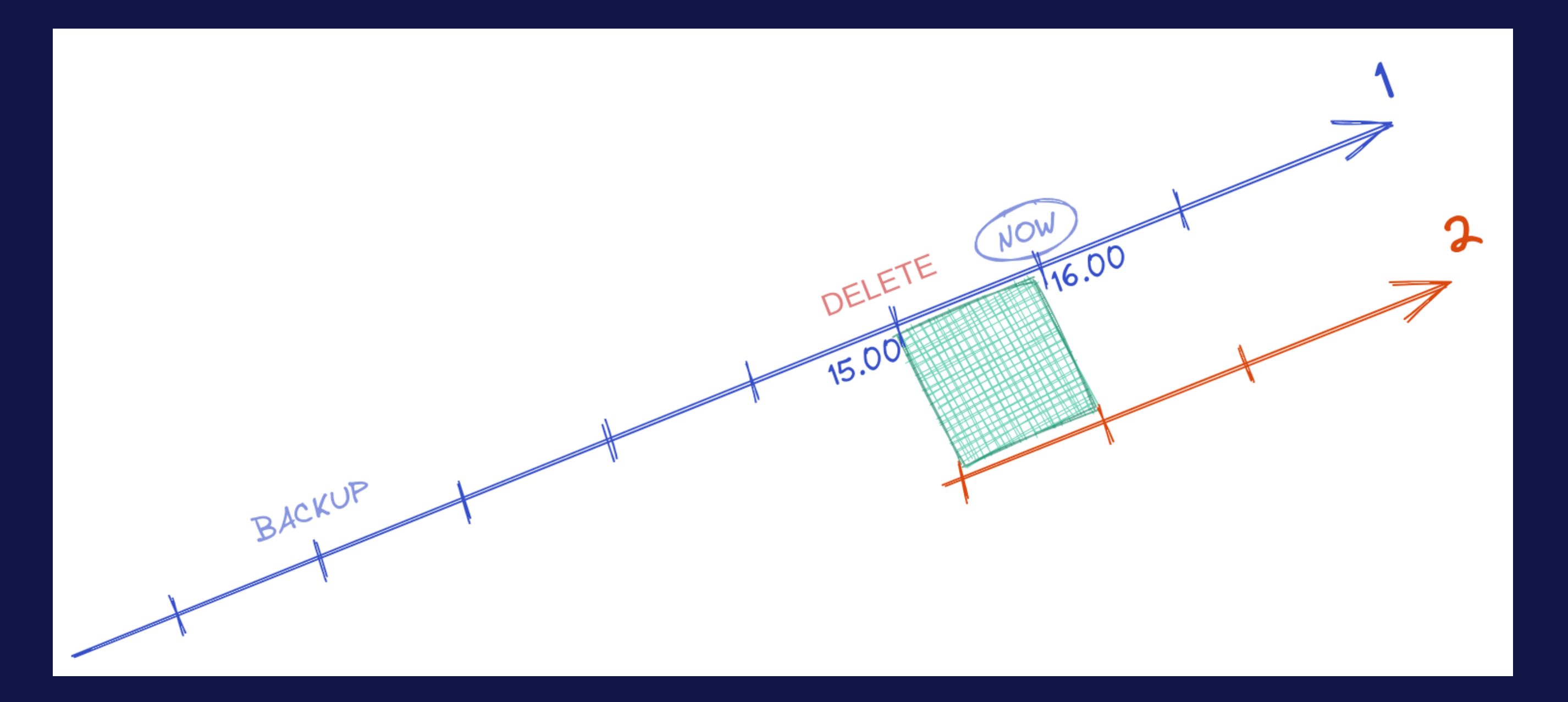

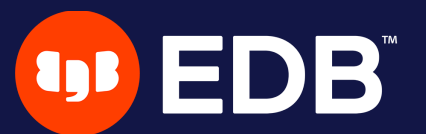

## **Recovery steps (5/5)**

- start the server
- watch the restore process
	- **until consistent recovery state reached**
- inspect your data

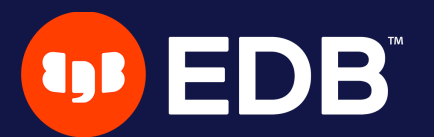

### **Recovery target reached?**

### recovery\_target\_action  $\bullet$

- pause, default: recovery paused
- **Promote: recovery process will finish and server will accept** connections
- **Shutdown: server stopped**
- paused state can be resumed by using pg\_wal\_replay\_resume()

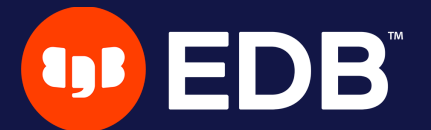

## **Sample outputs**

- · missing recovery.signal
- **recovery target not found**
- recovery target reached
- timeline switch

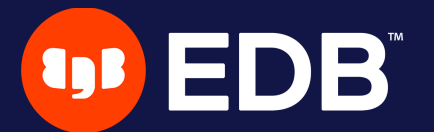

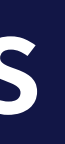

## **Missing recovery.signal** • WAL needed for consistency still exists in pg wal ?

## if not, use restore\_command … **1 …if recovery.signal exists!**

LOG: invalid checkpoint record

HINT: If you are restoring from a backup, touch "...data/recovery.signal" and add required recovery options.

FATAL: could not locate required checkpoint record

If you are not restoring from a backup, try removing the file "...data/backup\_label".

Be careful: removing "...data/backup\_label" will result in a corrupt cluster if restoring from a backup.

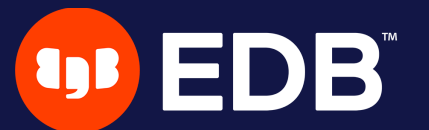

### **Recovery target not found**

- LOG: starting point-in-time recovery to "RP1"
- LOG: restored log file "..." from archive
- LOG: redo starts at 0/3000028
- LOG: consistent recovery state reached at 0/3000100
- LOG: database system is ready to accept read-only connections
- LOG: restored log file "..." from archive
- FATAL: recovery ended before configured recovery target was reached
- ...
- LOG: database system is shut down

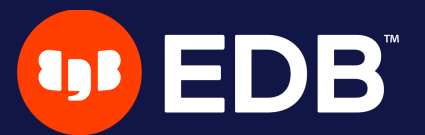

### **Recovery target reached**

- LOG: recovery stopping at restore point "RP1", time ...
- LOG: pausing at the end of recovery
- HINT: Execute pg\_wal\_replay\_resume() to promote.
- LOG: selected new timeline ID: 2
- LOG: archive recovery complete
- LOG: database system is ready to accept connections

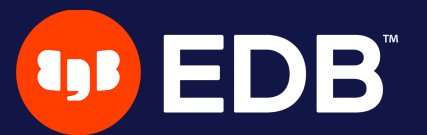

### **Timeline switch**

### A correct restore from backup, PITR or not, … …always involves a timeline switch!

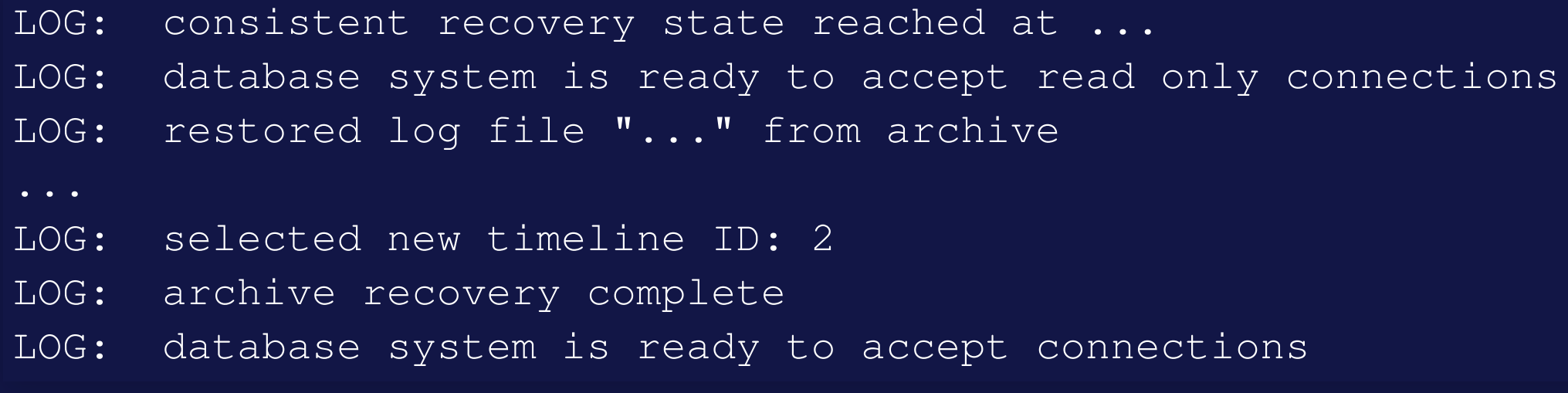

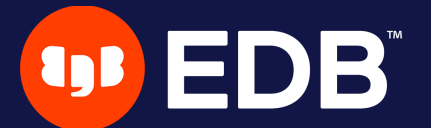

# **PITR Tools**

- tools make life easier
	- **Pidta**<br>PackRest
	- **Barman**
	- $\Box$ …
- providing **Dackup, restore, purge methods F** archiving commands

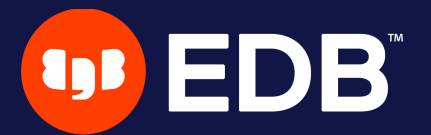

## **pgBackRest**

- written in C
- local or remote operation (via SSH or TLS server)
- full/differential/incremental backup
- parallel and asynchronous operations
- S3, Azure, and GCS support

…

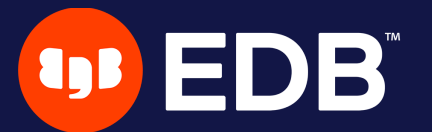

### **Barman**

- written in Python
- remote backup and restore with rsync (via SSH) **• or Streaming Replication protocol**
- file level incremental backups with rsync
- pg\_receivewal & pg\_basebackup Support  $\bullet$
- barman-cli-cloud for S3, Azure and GCS access  $\bullet$

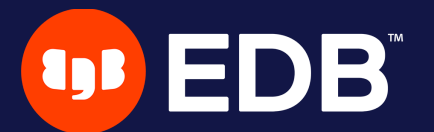

# **What is a good backup tool?**

- usable
	- **documentation & support**
	- out-of-box automation of various routines
- scalable
	- **parallel execution**
	- **Compression**
	- **nd incremental & differential backups**
- reliable

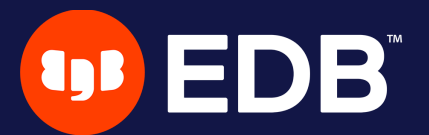

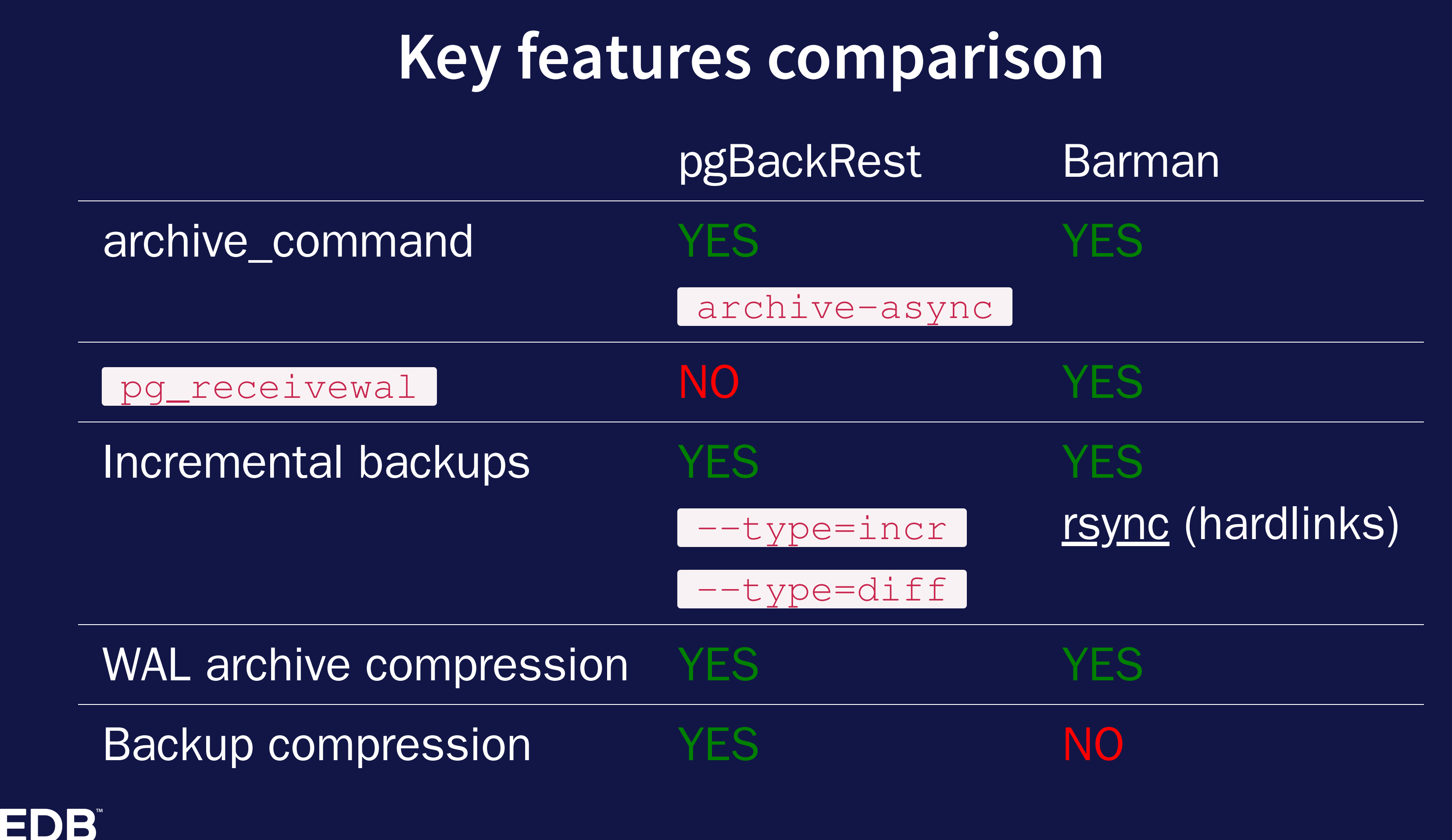

## **Key features comparison (2)** pgBackRest Barman Symmetric encryption The VES NO Parallel backup and restore The YES YES Parallel archiving NO Partial restore (only selected databases) YES NO

![](_page_46_Picture_5.jpeg)

# **Conclusion**

- PITR is
	- **n** reliable
	- **Fast[er than** pg\_dump ]
	- continuous
- tools make life easier
	- choose wisely…
	- **validate your backups!**

![](_page_47_Picture_8.jpeg)

![](_page_47_Picture_9.jpeg)

![](_page_47_Picture_10.jpeg)

48

# **Questions?**

![](_page_48_Picture_1.jpeg)

![](_page_48_Picture_2.jpeg)

![](_page_48_Picture_3.jpeg)